# <span id="page-0-0"></span>Programowanie Obiektowe

Marcin Kamil Bączyk

Wykład 4

24 października 2019

Marcin Kamil Bączyk Programowanie Obiektowe - wykład 4

- · kopiowanie i "przenoszenie" obiektów
- · alokacja pamięci, konstrukcja i niszczenie obiektów przypomnienie
- $\circ$  constexpr stałe wyrażenia w  $C++$
- · static pola statyczne
- · static metody statyczne
- singleton
- · operatory i sposoby ich przeciążania
- $\circ$  std:: string napisy w stylu  $C++$

# kopiowanie i "przenoszenie" obiektów - kopia "płytka"

- · konstruktor kopiujacy i kopiujacy operator przypisania generowany automatycznie przez kompilator
- zły sposób kopiowania gdy obiekt alokuje pamięć na stercie
- · niski koszt operacji

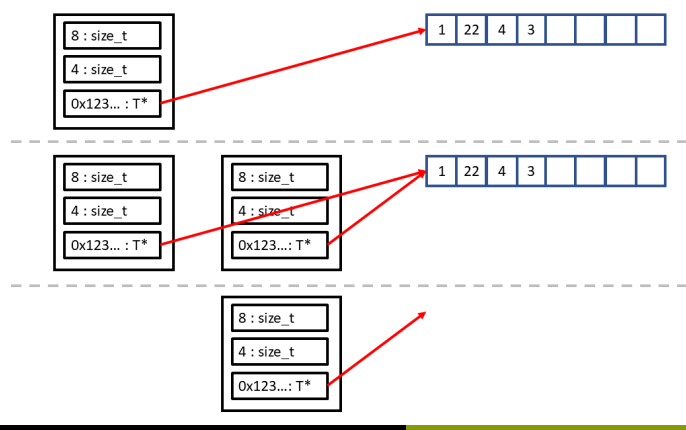

# kopiowanie i <sup>n</sup>przenoszenie<sup>n</sup> obiektów - kopia "głęboka"

- · konstruktor kopiujacy i kopiujacy operator należy napisać własnoręcznie
- · właściwy sposób kopiowania gdy obiekt alokuje pamięć na stercie
- · wysoki koszt operacji

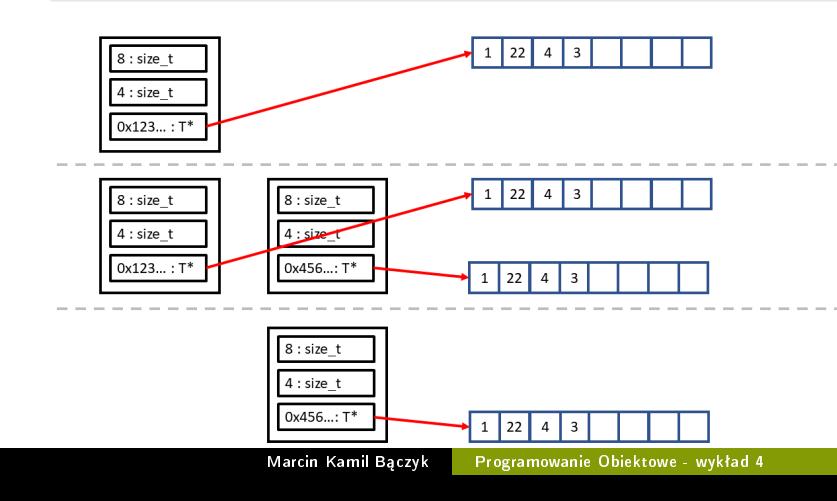

## kopiowanie i "przenoszenie" obiektów - przeniesienie

- konstruktor przenoszący oraz przenoszący operator przypisania należy napisać własnoręcznie
- · właściwy sposób "kopiowania" gdy obiekt alokuje pamięć na stercie
- · niski koszt operacji

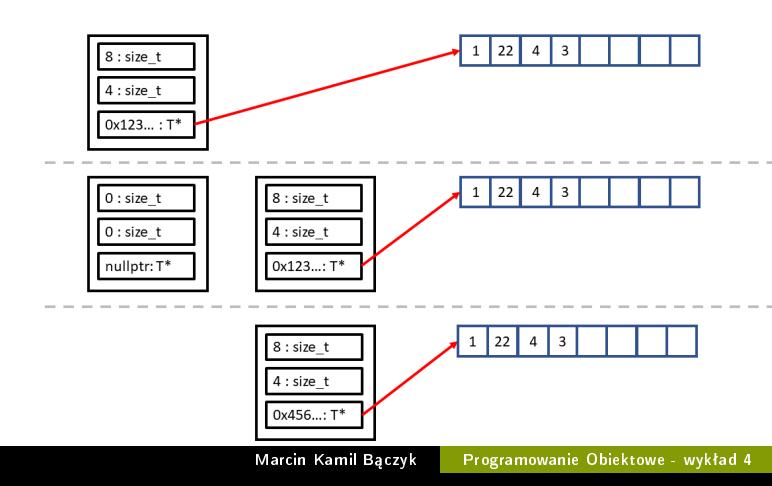

## alokacja pamięci, konstrukcja i niszczenie obiektów

```
class Polygon
{
public :
    Polygon ( size_t size );
    Polygon ( const Polygon &);
    Polygon ( Polygon &&);
    Polygon & operator = (const Polygon &);
    Polygon & operator =( Polygon &&);
    void push ( Point );
    size_t numberOfPoints () const ;
    Point \& operator [] (size_t index);
    Point operator [] (size_t index) const;
    "Polygon():
private :
    Polygon() = default;Polygon ( size_t size , size_t number_of_points );
    void swap (Polygon &, Polygon &);
    size_t size_ = 0;
    size_t number_of_points_ = 0;
    Point* points_ = nullptr;
};
```
# alokacja pamięci, konstrukcja i niszczenie obiektów

```
public :
    Polygon ( size_t size );
    Polygon ( const Polygon &);
    Polygon ( Polygon &&);
private :
    Polygon() = default;Polygon ( size_t size , size_t number_of_points );
```
- o tak samo jak inne metody mogą być przeładowywane,
- wywoływane są w momencie tworzenia obiektu / służy do inicjalizowania obiektu
- **o** brak zwracanego typu
- **•** nazwa identyczna z nazwą klasy
- **•** mogą być metodami publicznymi i prywatnymi
- można wyodrębnić kilka rodzajów konstruktorów: domyślny (bezparametrowy), zwykły, kopiujący oraz przenoszący

```
private
    Polygon (void);
    size_t size_ = 0;
    size_t number_of_points_ = 0;
    Point* points_ = nullptr;
```
**o** brak jakiegokolwiek konstruktora spowoduje, że kompilator wygeneruje konstruktor domyślny postaci:

```
Polygon (void) {}
```
- w innym przypadku konstruktor taki musi napisa¢ programista
- $\bullet$  istnieje możliwość wymuszenia wygenerowania konstruktora domyślnego przez kompilator:

```
Polygon (void) = default;
```
● wartości parametrów klasy inicjowane są wartościami domyślnymi, jeżeli zostały wskazane w definicji klasy

# konstruktor kopiujący

```
public :
    Polygon ( const Polygon &);
```
- służy do poprawnego kopiowania obiektów
	- inicjalizacja jednego obiektu innym:

```
Polylgon pl1 (10);
auto p12(p11);
auto p13 = p12;
```
przekazywanie obiektów do funkcji/metody:

```
double fun (Polygon pl) \{/* \ldots * /\}
```
• zwracanie obiektów z funkcji/metody (gdy nie można obiektu przenieść):

```
auto fun (void) {
    Polygon pl ;
    /* \dots */return pl ;
}
```

```
public :
    Polygon ( Polygon &&);
```
- o służy do przeniesienia danych z innego obiektu, zostawiając go w stanie nieprawidłowym
	- inicjalizacja jednego obiektu innym

```
Polyline pl1 ;
Polyline p12 = std::move(p11);
```
przekazywanie obiektów do funkcji/metody

```
fun (std::move (p12));
```
zwracanie obiektów z funkcji/metody:

```
auto fun (void) {
    Polygon pl ;
    /* \dots */return pl ;
}
```

```
public"Polygon();
```
- · każda klasa może mieć tylko jeden destruktor
- destruktor wywoływany jest automatycznie gdy niszczony jest obiekt
- służy do wykonania niezbędnych czynności przed likwidacją obiektu
- w przypadku tej metody nie podaje się typu zwracanego wyniku
- · umieszcza się ją w części publicznej definicji klasy
- · destruktor można wywołać w dowolnym momencie

### constexpr - stałe wyrażenia w  $C++$

Słowo kluczowe constexpr gwarantuje, że dane wyrażenie jest stałe podczas procesu kompilacji.

Dotyczy:

- zmiennych
- · funkcji
- · metod

```
static constexpr int const& tab_size = 42;
int main (void)
\{double tab0[tab_size];
    return 0:
}
```

```
constexpr int number_of_ones(int n)
\overline{A}return n == 0 ? 0 : ((n k1) + number_of.ones(n >> 1));}
int main (void)
€
    double tab1[number_of_ones(9)];
    return 0:
ŀ
```
Skad wiadomo, że wartość liczby niezerowych bitów liczby naturalnej obliczana jest w trakcie kompilacji?

Ograniczenia funkcji zadeklarowanych jako stałe:

- · brak definicji zmiennych oraz nowych typów
- · pojedvncza instrukcja return
- · gwarancja że po podstawieniu wartości parametrów wynikiem jet wyrażenie o stałej wartości

https://en.cppreference.com/w/cpp/language/constexpr

### constexpr - stałe wyrażenia w C++

Wyrażenia stałe z wykorzystaniem klas i obiektów.

```
class Factorial {
    int value :
    constexpr int factorial (int n) {
         return n \leq 1 ? 1 : (n * factorial(n - 1)):
    ŀ
public:
    constexpr Factorial (int n) : value (factorial (n)) {}
    constexpr int value(void) { return value; }
\}:
int main (void)
\overline{A}double tab2[Factorial(2).value()]:
    Factorial f(2);
    // double tab3 [f.value()]; // Uwaga blad
    return 0;
\mathcal{P}
```
W języku C++ istnieje możliwość oznaczenia pola wspólnego dla wszystkich obiektów danej klasy. Pola takie określane są mianem statycznych. Każdy obiekt klasy współdzieli wartości pól statycznych. Odwołanie do pól statycznych danej klasy może odbywać się nawet wtedy gdy nie istnieją, żadne obiekty tego typu.

Pola statyczne (static) o ile nie są stałe (const) muszą być inicjowane poza definicją klasy. Pola statyczne deklarowane w miejscu (inline) modą być inicjowane w ciele klasy. Nie mogą być oznaczone jako mutable

Do pól statycznych, o ile są w zakresie publicznym, można się odwoływać używając nazwy klasy:

```
auto x = nazwaKlasy :: nazwaZmiennejStatycznej ;
```

```
class MaxNumberFilesExpected \{ };
class File {
    const static unsigned int max opened files = 2;
    static unsigned int opened files ;
    //inline static unsigned int opened files = 0; // C++17
    /∗ ∗/
p u b l i c :
     File (\frac{1}{x^2}) \frac{1}{x^2} \frac{1}{x^2} \frac{1}{x^2}if (max opened files == opened files )
              th row MaxNumberFilesExceed ();
         ++\circ pened files ;
    }
    \tilde{ } File (void) {
         −−o p e n e d_ f i l e s_ ;
    }
} ;
unsigned int File : opened files = 0;
```

```
int main (void ) \{File *p f1 ( n u l l p t r ), *p_f2 ( n u l l p t r ), *p_f3 ( n u l l p t r );
    try {
         p f1 = new File ( ); // OK
         p_f2 = new F i l e ( ) ; // OK
         p_f3 = new File (); // Przekroczona dopuszczalna
                                // ilosc obiektow
    }
    catch (MaxNumberFilesExceed&){
         // reakcja na zaistnialy blad
         delete p f1;
    }
    p f3 = new File ( ); // OK
    delete p f2;
    delete p f3,
    r et urn 0:
}
```
Dlaczego to jest przykład źle napisanego kodu?

```
int main (void)
{
    t r y
    {
        File f1, //OK
        F i l e f 2 ; // OK
        File f3; // Przekroczona dopuszczalna ilosc obiektow
    }
    catch (MaxNumberFilesExceed&)
    {
        // reakcja na zaistnialy blad nie jest konieczna !
    }
    File f3 // OK
    return 0;
}
```
W języku C++ istnieją również metody statyczne. Nie są one powiązane z żadnym obiektem danej klasy - wewnątrz metody statycznej niedostępny jest wskaźnik this Metody statyczne bezpośrednio mogą się odwoływać jedynie do pól statycznych. Metody statyczne nie mogą być wirtualne (virtual), stałe (const) oraz ulotne (volatile)

Metody statyczne, o ile są w zakresie publicznym, mogą być wywoływane poprzez nazwe klasy:

```
auto x = \texttt{maxwalklasy::maxMethodyStatycznej}(\frac{\ast}{\ast} \ldots \ast);
```
Technika pozwalająca na bardziej intuicyjną i bezpieczniejszą konstrukcję obiektów.

#### Problem

```
class Point {
    double x, y;
public :
    Point (double x, double y)
         : x (x), y(y) {}
    // Point ( double r, double alpha )
    \frac{1}{1} : x(r*std::cos(alpha)), y(r*std::cos(alpha)) {}
    /* \dots */};
```
Dlaczego po usunięciu znaku komentarza kod klasy Point się nie skompiluje? W jaki sposób można rozwiązać problem?

## static - "nazwane konstruktory"

```
class Point {
    double x, y;
    Point (double x, double y) : x(x), y(y) {}
public :
    static Point cartesian (double x, double y) {
        return Point(x, y); }
    static Point polar (double r, double alpha) {
        return Point(r*std::cos(alpha), r*std::sin(alpha)); }
   /* ... */
};
int main ( void ){
    auto p1 = Point::cartesian(1, 1);auto p2 = Point::polar(1, 3.14);return 0;
}
```
Dlaczego konstruktor parametryczny zadeklarowany został w zakresie prywatnym?

#### rozwiązanie z wykorzystaniem typów

```
class Point {
    double x, y;
    Point (double x, double y) : x(x), y(y) {}
public :
    Point (XCoordinate &, YCoordinate &);
    Point ( Radius &, Angle &);
    /* ... */
};
int main ( void ){
    auto p1 = Point(XCoordinate(1), YCoordinate(1));auto p2 = Point(Radius(1), Angle(45));return 0;
}
```
W jakich jednostach wyrażona jest wartość kąta?

#### Problem

Projektowana klasa musi spełniać następujące warunki:

- · w każdej chwili działania programu istnieje maksymalnie jedna instancja danej klasy.
- · klasa umożliwiała możliwie prosty dostęp do tej instancji,
- · dana klasa jest odpowiedzialna za tworzenie i niszczenie tej instancji

Do czego można wykorzystać klasę o takich właściwościach?

Rozwiązanie tego problemu podają: Erich Gamma, Richard Helm, Ralph Johnson, John Vlissides: Inzynieria oprogramowania: Wzorce projektowe (Wyd. II). Warszawa: WNT, 2008

## singleton

```
class MeasurementDevice {
     MeasurementDevice (void) {}
    /* \dots */public:
     static MeasurementDevice& instance () {
          static MeasurementDevice instance_;
         return instance_;
    \overline{\mathbf{r}}/* \t.*'void turnOn(void) \{/* \dots */\}void turnOff(void) \{/* \dots * / \}\mathcal{L}:
int main (void)
\mathcal{L}MeasurementDevice::instance().turnOn();
     MeasurementDevice::instance().turnOff();
    return 0:
\mathcal{P}
```
### operatory i sposoby ich przeciążania

Język C++ umożliwia przeciążanie większości operatorów. Przeciążanie operatorów nie jest mechanizmem stricte obiektowym i swobodnie można się bez niego obejść. Jest to tak zwane "lukrowanie składni", które na celu jedynie zwiększenie czytelności pisanego kodu.

```
class SimpleVector{/* ... */public
    double& operator [] (unsigned int i);
    const double & operator [] (unsigned int i) const;
    double& at (unsigned int i);
    const double & at (unsigned int i) const;
    /* \dots */\ddagger:
```

```
SimpleVector sv(N);sv[1] = 1:
sv.at(1) = 1;
```
#### Ograniczenia w przeciążaniu operatorów

- o nie wszystkie operatory dostępne w języku C++ mogą być przeładowywane
- o nie można tworzyć nowych operatorów
- o nie można przeciążać operatorów dla typów podstawowych
- przynajmniej jeden z parametrów operatora musi by¢ zdefiniowany przez użytkownika
- **·** przeciążane operatory nie mogą mieć parametrów domniemanych
- o niektóre operatory mogą być zdefiniowane zarówno w ciele klasy jako jej metoda jak i poza klasą jako zwykła funkcja

https://en.wikipedia.org/wiki/Operators\_in\_C\_and\_C%%2B%%2B

Operatory wywoływane są na rzecz lewego argumentu. Jeżeli programista nie ma dostepu do klasy dla której chce zdefiniować operator, musi go zdefiniować jako wolną funkcję, np:

```
std :: ostream & operator << (std :: ostream & out,
                                const SimpleVector & v);
```
Następujące operatory muszą być zdefiniowane jako metody klasy:

- **•** przypisania  $=$ , R& K::operator  $=$  (S b);
- $\bullet$  indeksowania  $\left[\right]$ , R& K::operator  $\left[\right]$  (S b);
- $\bullet$  wywołania (), R K:: operator () (S a, T b, ...);
- **o** selekcji składowej  $>$ ,  $R*$  K::operator  $-$ >();

## operatory i sposoby ich przeciążania

Operatory należy definiować wtedy gdy ich definicja jest naturalna. Jeżeli implementowana klasa reprezentuje jakiś byt matematyczny to zazwyczaj dobrze jest zdefiniować operatory charakterystyczne dla danego bytu. Na przykład dla klasy reprezentującej liczby zespolone wszystkie operatory arytmetyczne mają sens i są jak najbardziej pożądane. Natomiast operator indeksowania, mimo, że można sobie wyobrazić jego zastosowanie, nie jest w tym przypadku intuicyjny i należy go raczej nie definiować.

Odwrotnie jest natomiast w przypadku obiektu reprezentującego kolekcję innych obiektów. Warto się zastanowić nad implementowaniem operatora indeksowania, zwłaszcza jeżeli dany typ przypomina działaniem tablicę. Argumentem operatora indeksowania może być dowolny typ, który w tym przypadku ma sens.

Operator przypisania i przenoszący operator przypisania, jeśli nie są jest zdefiniowane przez użytkownika, podobnie jak konstruktor kopiujący i przenoszący, zostaną wygenerowane przez kompilator.

```
class SimpleVector{
/* \dots */public:
/* \dots */SimpleVector & operator = (const SimpleVector & v);
    SimpleVector & operator = (SimpleVector & w);\mathcal{L}:
```
## operatory i sposoby ich przeciążania

#### Wskazówki

- zdefiniowanie własnego operatora logicznego wyłącza mechanizm "short-circuit evaluation"
- o przeciążony operator (->) musi zwracać wskaźnik lub obiekt (przez wartość albo referencję) który także implementuje operator  $($  >)
- o dobrze jest implementować całe grupy operatorów:

$$
\bullet \; (+),\; (-)\; (+=),\; (-=)
$$

$$
\bullet \; (*),\; //),\; (*=),\; (/=)
$$

- $\bullet$  (==),(!=), (<), (>), (<=), (>=)
- o istnieje możliwość przeciążania operatorów (new) i (delete) i ich odpowiedników tablicowych, musi to by¢ jednak uzasadnione w kontekście całego projektu

#### Jezyk C++ udostepnia wygodny typ do obsługi ciągów znakowych std::string

https://en.cppreference.com/w/cpp/string/basic string http://www.cplusplus.com/reference/string/string/

```
int main(void){
    std::string s1("Napis_1");std::string s2 = "Napis_2";std::string s3 = s1;std::cout << s1 << "..." << s2 << "..." << s3 << std::endl:
    return 0:
}
```
Klasa std:: string udostępnia kilka metod pozwalających na wygodne manipulowanie ciągami znaków, m.in.:

- **·** lenght zwraca długość napisu
- capacity zwraca rozmiar przydzielonej pamięci
- o clear czyści napis
- **o** find przeszukuje napis w celu odnalezienia wzorca

```
std:: string s_n ("to<sub>u</sub>jest<sub>u</sub>napis");
std:: string s_f ("jest");
auto i = s_n. find (s_f);
```
- c\_str zwraca napis w stylu języka C
- o operator[] zwraca znak znajdujący się na wskazanym miejscu
- operator== i inne porównywanie dwóch napisów

<span id="page-33-0"></span>Moduł std::string udostępnia również kilka przydatnych funkcji, np.:

o stoi, ltoi, stof, ltod - konwersja napisu do wartości liczbowej

```
std::string s("11");
auto x = stoi(s):
```
● operator+ - łaczy dwa napisy (konkatenacja)

```
std :: string s1 (" Napis_1 ");
std::string s2 = "Napis_2";auto s12 = s1 + s2:
```
- o operator » wczytywanie napisu ze strumienia
- o operator wypisywanie napisu do strumienia